Eric Roberts<br>
CSCI 121<br>
December 3.

December 3, 2018

## Advanced Python

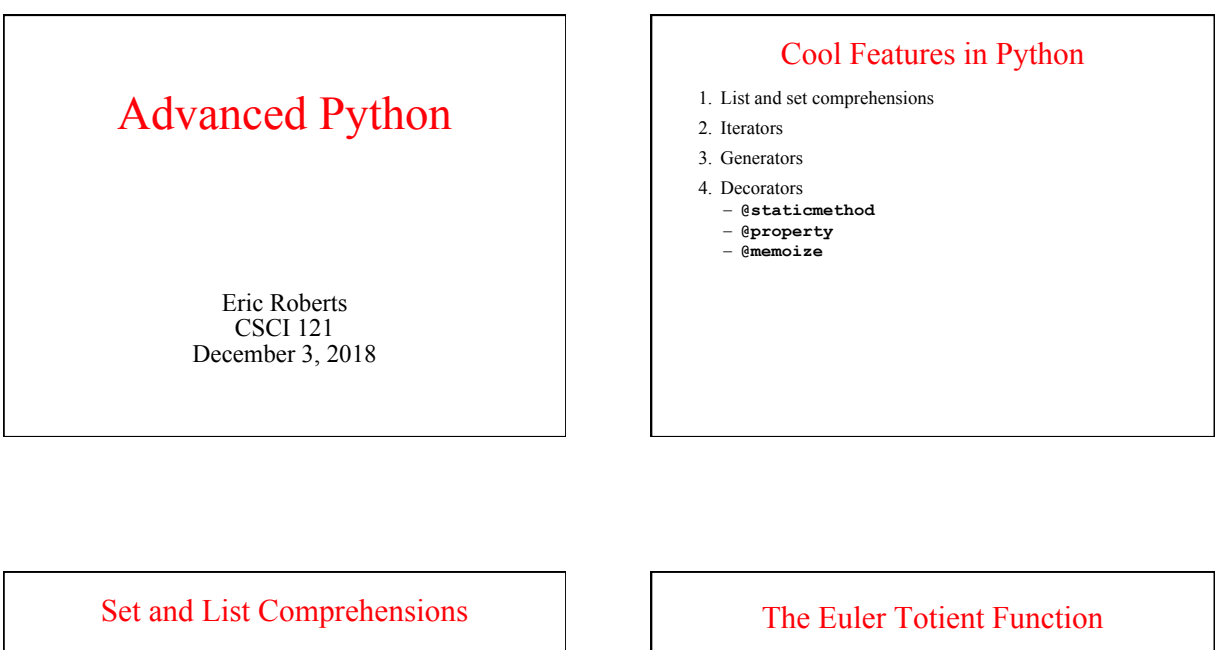

• Mathematicians often define sets—just as Python does—by listing the elements inside curly braces, as in  $E = \{ 0, 2, 4, 6, 8 \}$ 

It is also common practice to define sets using a rule, as in  $E = \{ x : x \text{ is an even integer and } 0 \le x \le 9 \}$ 

• Python supports a similar syntax called a *set comprehension* that uses the keywords **for** and **if** like this:

**evenDigits = { x for x in range(10)**<br> $\mathbf{if x } 8 2 == 0$  }

• Python also defines *list comprehensions* in much the same way in which the braces are replaced by square brackets.

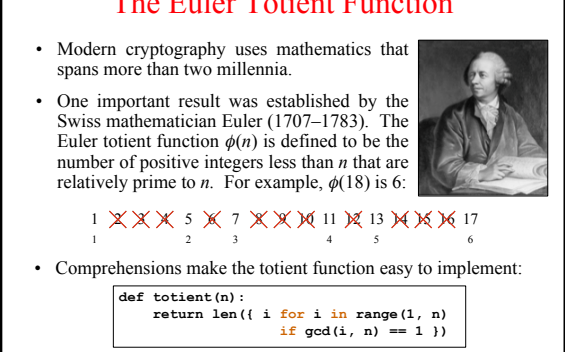

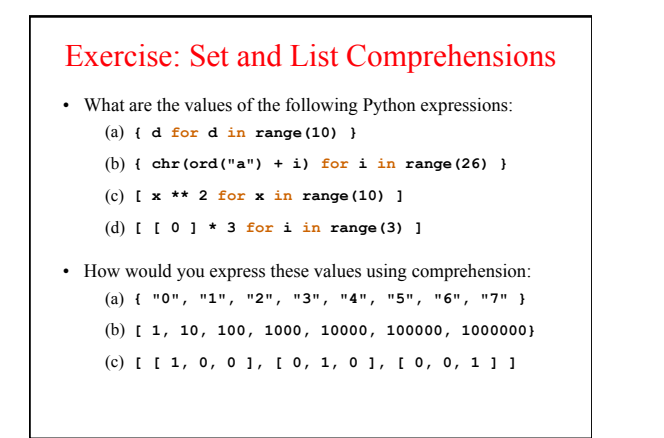

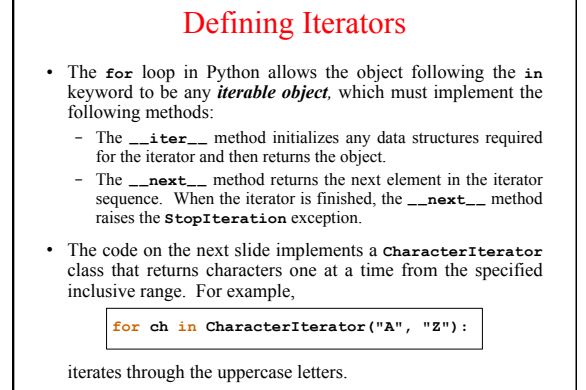

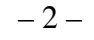

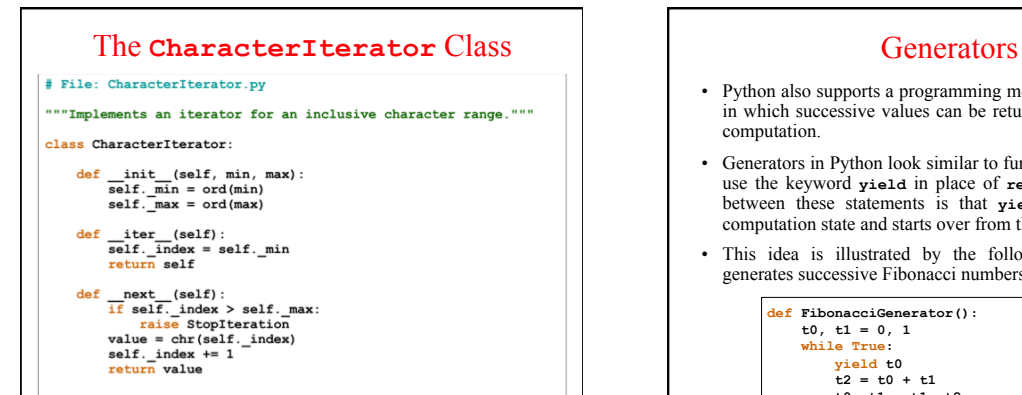

- Python also supports a programming model called a *generator* in which successive values can be returned in the course of a computation.
- Generators in Python look similar to functions except that they use the keyword **yield** in place of **return**. The difference between these statements is that **yield** stores the current computation state and starts over from there on the next call.
- This idea is illustrated by the following function, which generates successive Fibonacci numbers:

```
def FibonacciGenerator(): 
 t0, t1 = 0, 1 
 while True: 
 yield t0 
 t2 = t0 + t1 
 t0, t1 = t1, t2
```
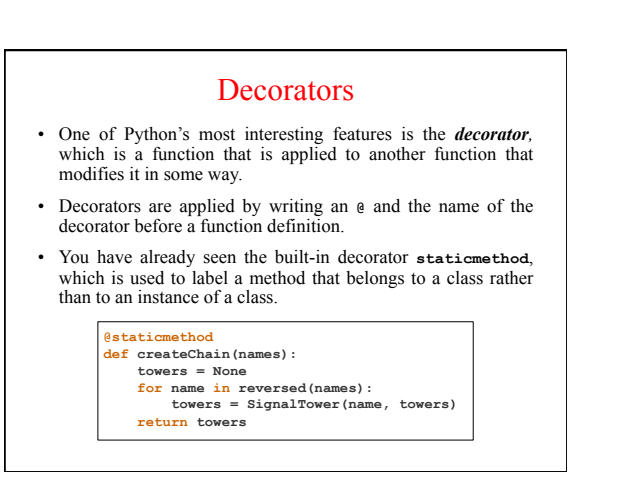

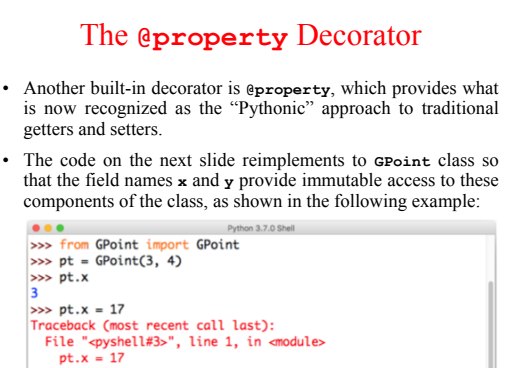

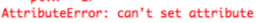

 $\rightarrow$ 

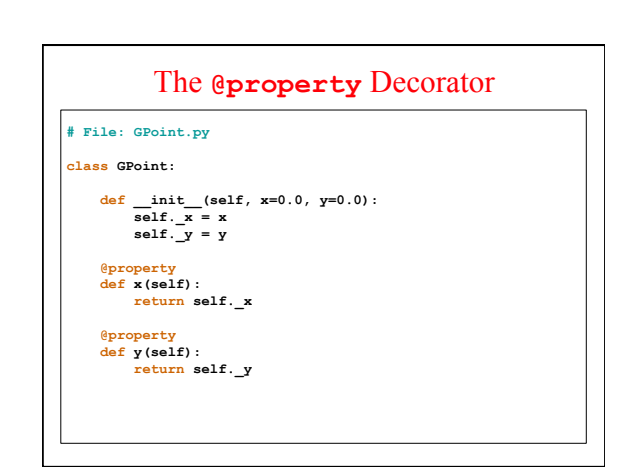

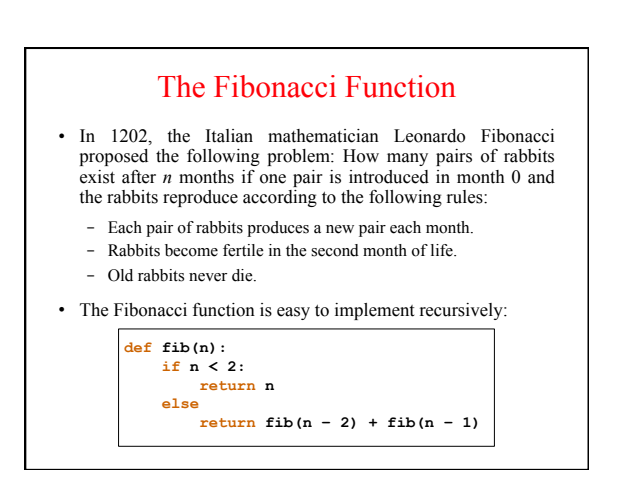

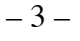

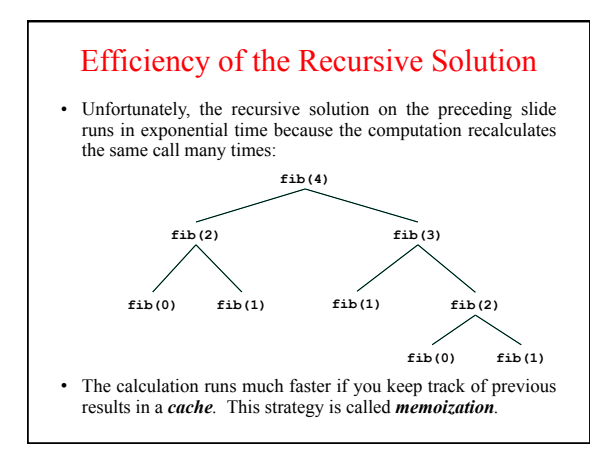

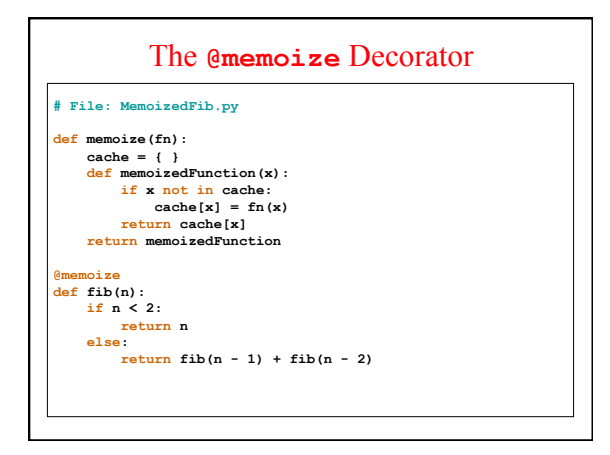